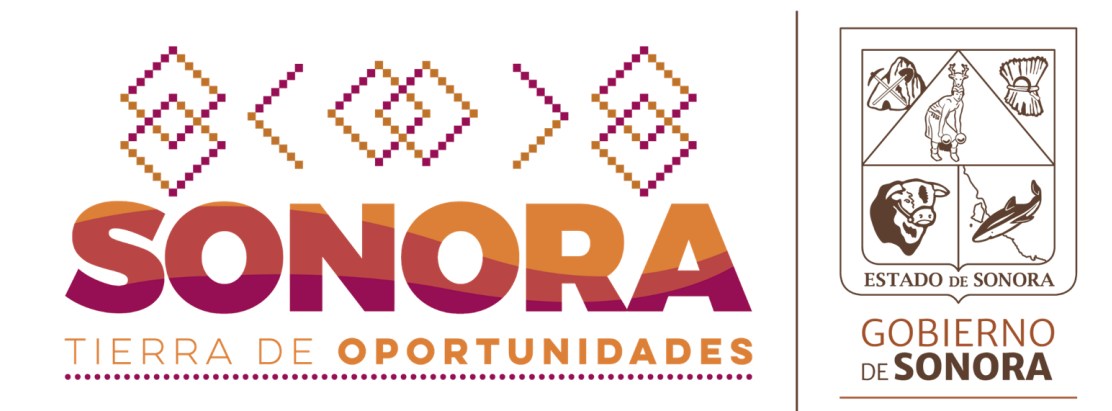

## **IMPLEMENTACION DE FIRMA ELECTRONICA AVANZADA POR PARTE DE LAS DEPENDENCIAS Y/O ENTIDADES**

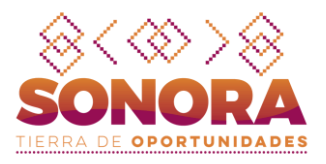

- $\checkmark$  Definir quién será la Autoridad Registradora(AR), en caso de que no exista, el titular de la dependencia deberá asignar al responsable.
- ✓ Firmar convenio de colaboración con la Secretaria de la Contraloría General para crear la AR.
- $\checkmark$  Solicitar a la Dirección General de Control de Tecnologías de la Información y Comunicaciones(DGCTIC), el sistema de Registro y Control de Certificados(SICERT) para uso de la AR, en el cual crearán los expedientes electrónicos de los solicitantes de certificado digital.
- ✓ Solicitar vía oficio la implementación de la FEA indicando el proyecto donde se implementara.
- ✓ Realizar las pruebas necesarias del firmado electrónico una vez que la DGCTIC, proporcione un certificado digital, usuario y URL para consumir los Webservices de firma electrónica de pruebas.
- ✓ Una vez que inicien con la firma electrónica avanzada en productivo, solicitar por oficio la emisión del certificado digital del servidor público.

**Actividades de la Dependencia y/o Entidad**

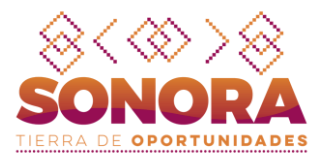

- $\checkmark$  Dar de alta al usuario(AR) en el SICERT.
- ✓ Capacitar al área asignada en el Sistema de Registro y Control de Certificados(SICERT) para uso de la AR.
- **Actividades de la DGCTIC**
	- ✓ Entregar a la Dependencia/Entidad vía correo electrónico certificado digital, usuario y URL para consumir los Webservices de la firma electrónica de pruebas.
	- ✓ Una vez que se hayan realizado las pruebas necesarias del firmado electrónico por parte de la dependencia y/o entidad, la DGCTIC entregara usuario y URL para consumir los Webservices de la firma electrónica en Productivo.
	- $\checkmark$  Emitir los certificados digitales solicitados por parte de la dependencia y/o entidad.

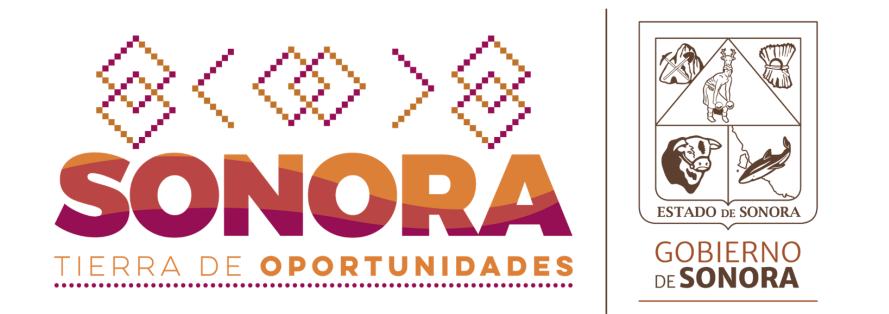

## **¿ DUDAS O PREGUNTAS ?**